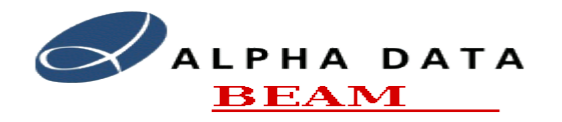

#### **TmsPuServer**

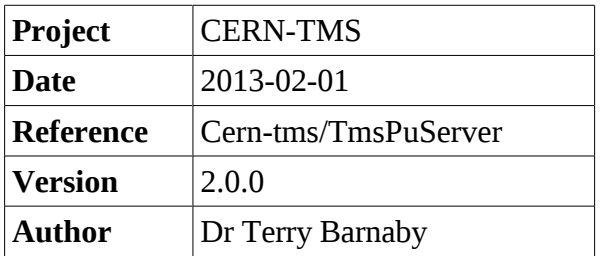

# **Table of Contents**

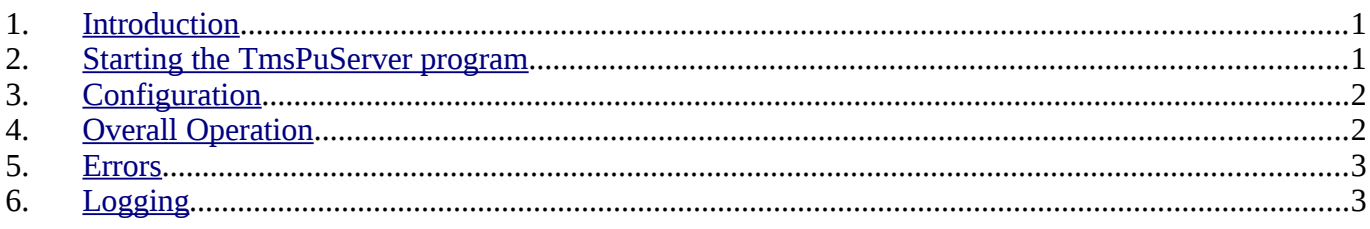

### <span id="page-0-1"></span>**1. Introduction**

This document covers the operation of the TmsPuServer program that runs on the Module Controllers of the TMS. The program provides control and allows data to be read from the individual, FPGA based, Pick-up processing engines. The TmsPuServer program runs with real-time process priorities and is normally started at boot time by a system start-up script.

### <span id="page-0-0"></span>**2. Starting the TmsPuServer program**

Normally the TmsPuServer program is started on the Module Controller by the init program. The init configuration file "/etc/inittab" is used to perform this. The system is configured to keep the TmsPuServer program running.

For debug purposes it can be disabled by editing the /etc/inittab file for the Module controller concerned. Note that this will need to be done on the System Controller as the individual Module Controllers mount their root files systems read only. The root file systems for the module controllers are in the directories: /usr/tms/rootfs-?.

Once the system has been configured to not restart the TmsPuServer on quit, you can start the TmsPuServer manually from the command line. The TmsPuServer program also provides the ability to start the program from the command line with various debug options set. When started from the command line the following command line options are provided:

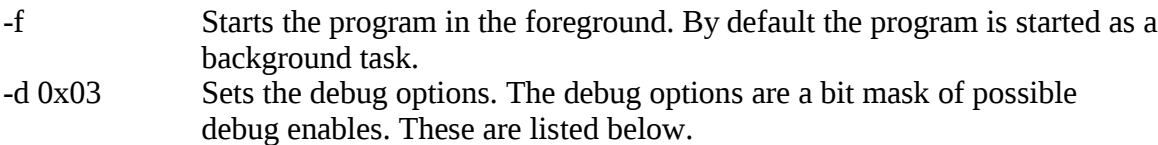

Debug bit values

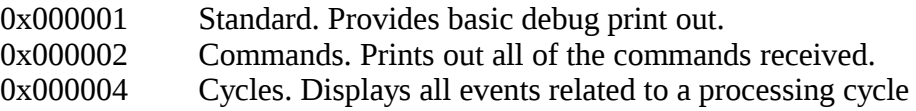

Document: cern-tms/TmsPuServer Page 1 of 3 Web: www.alpha-data.com Email: [terry.barnaby@beam.ltd.uk](mailto:terry.barnaby@beam.ltd.uk)

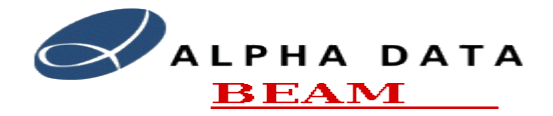

#### **TmsPuServer**

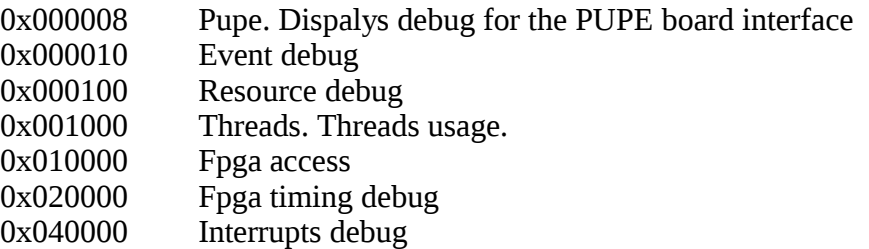

### <span id="page-1-1"></span>**3. Configuration**

The TmsPuServer has a simple ASCII configuration file, /etc/TmsPuServer.conf to configure its default state. This file can be edited using a conventional text editor. Its contents are as follows:

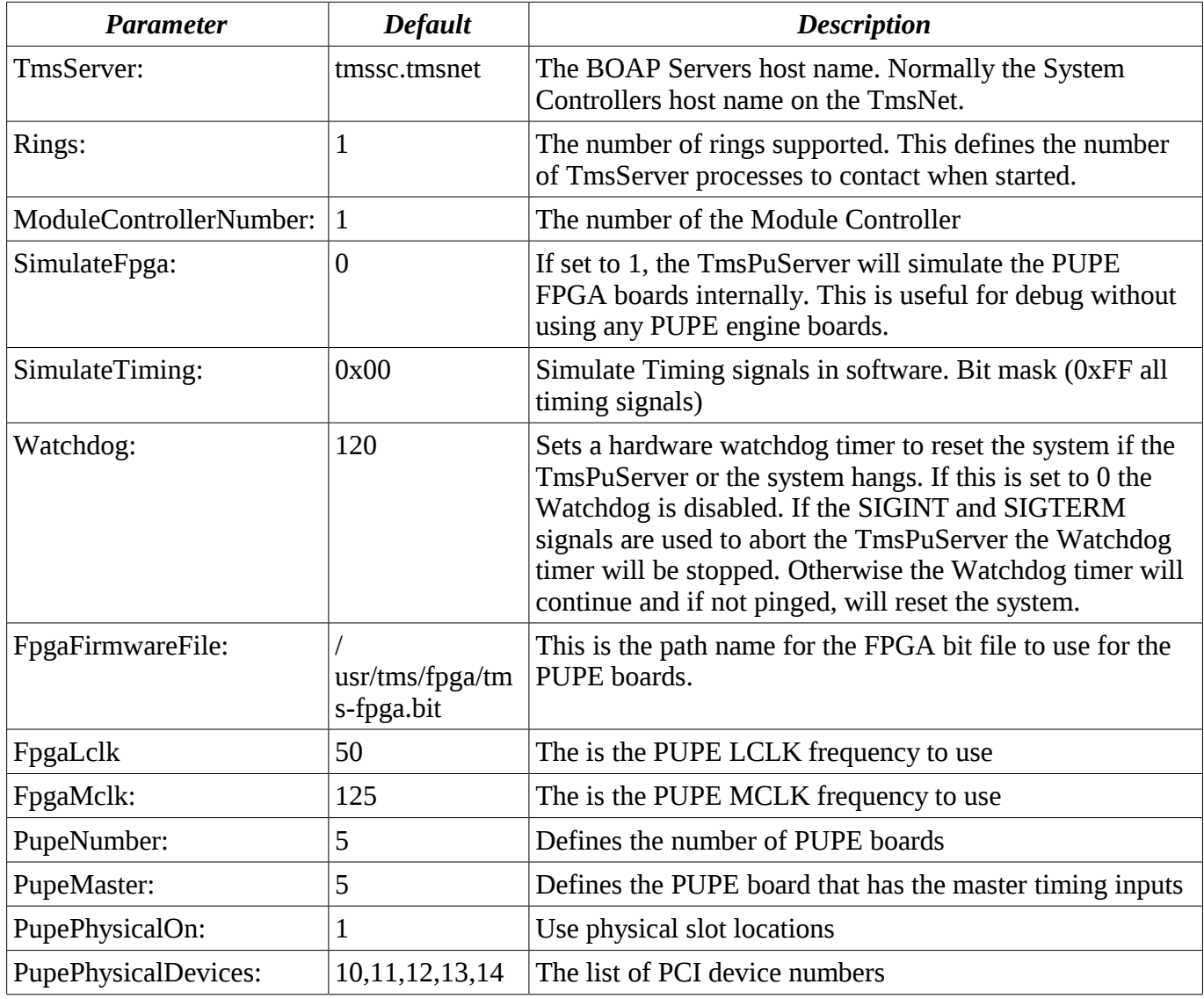

### <span id="page-1-0"></span>**4. Overall Operation**

On startup the TmsPuServer will initialise its internal state and then publish its BOAP API to the Boap

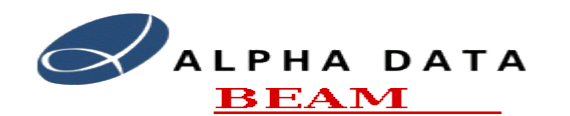

#### **TmsPuServer**

server running on the system who's host name is given in the configuration files "TmsServer" parameter. It will then attempt to initialise all of the PUPE boards found on its local bus. It will then connect to the all of the TmsServer processes, the number of which is defined in the "Rings" parameter. The TmsServer processes will initiate the PU channel configuration for each ring and the master TmsServer process will initialise the State/Phase tables etc.

The TmsPuServer will now listen for API requests from the TmsServer's and perhaps other clients and service them as required.

The TmsPuServer programs can detach and re-attach themselves to the TmsServer's as required. This allows the system to power up in any sequence and also allows the Module Controllers to be re-booted if required. Any access to a PU channel that is not currently available, will return an appropriate error.

#### <span id="page-2-1"></span>**5. Errors**

The TmsPuServer will handle errors in one of two ways.

- The individual API calls will return an errors as appropriate.
- The TmsPuServer will send an error event to the client.

## <span id="page-2-0"></span>**6. Logging**

While in operation all warnings and notices will be written to the systems standard logging daemon. The standard logging daemon has been configured to send these messages to the System Controller. These messages will thus normally appear in the /var/log/messages file on the System Controller.